Subject: Has anyone run more than 49 VEs? Posted by voolee on Wed, 12 Mar 2008 19:44:32 GMT [View Forum Message](https://new-forum.openvz.org/index.php?t=rview&th=5659&goto=28264#msg_28264) <> [Reply to Message](https://new-forum.openvz.org/index.php?t=post&reply_to=28264)

## Hi,

I am using 2.6.18-fza-028stab051.1-686-bigmem kernel on a Debian 4.0 host. I can not start more than 49 VEs, I have read many documents which talk about running hundreds of VEs using OpenVZ. I am wondering why I can't get there. I appreciate your help.

Subject: Re: Has anyone run more than 49 VEs? Posted by [rickb](https://new-forum.openvz.org/index.php?t=usrinfo&id=849) on Wed, 12 Mar 2008 22:29:06 GMT [View Forum Message](https://new-forum.openvz.org/index.php?t=rview&th=5659&goto=28267#msg_28267) <> [Reply to Message](https://new-forum.openvz.org/index.php?t=post&reply_to=28267)

it is certainly possible. If you are looking for a specific answer, start by posting the error message or condition you see.

Subject: Re: Has anyone run more than 49 VEs? Posted by [yoolee](https://new-forum.openvz.org/index.php?t=usrinfo&id=2077) on Thu, 13 Mar 2008 01:40:19 GMT [View Forum Message](https://new-forum.openvz.org/index.php?t=rview&th=5659&goto=28273#msg_28273) <> [Reply to Message](https://new-forum.openvz.org/index.php?t=post&reply_to=28273)

## Thanks!

My machine has 8GB memory.

I have 49 VE running (101-149), when I start VE 150, I got the followings:

The dmesg gives:

VE: 150: failed to start with err=-11

UBC: preparing to turn dcache accounting on, size 20300 pages, watermarks 0 20300

UBC: turning dcache accounting on succeeded, usage 3943688, time 0.016

The vzctl.log gives:

vzctl : VE 150 : Starting VE ...

- vzctl : VE 150 : Mounting root: /vz/root/150 /vz/private/150
- vzctl : VE 150 : Running: /etc/vz/conf/vps.mount
- vzctl : VE 150 : VE is mounted
- vzctl : VE 150 : Set iptables mask 0x000017bf
- vzctl : VE 150 : Set features mask 0000000000000000/0000000000000000
- vzctl : VE 150 : VE start failed
- vzctl : VE 150 : Running: /usr/sbin/vzquota stat 150 -f
- vzctl : VE 150 : VE is unmounted

And there are no fails in the /proc/user\_beancounters.

I have tried to set the parameters in the "ulimit" as large as I can. But it did not solve the problem.

Subject: Re: Has anyone run more than 49 VEs? Posted by [shuaib85](https://new-forum.openvz.org/index.php?t=usrinfo&id=1893) on Thu, 13 Mar 2008 02:56:55 GMT [View Forum Message](https://new-forum.openvz.org/index.php?t=rview&th=5659&goto=28277#msg_28277) <> [Reply to Message](https://new-forum.openvz.org/index.php?t=post&reply_to=28277)

Well, if you are intending to run a lot of containers for the purpose of checking how many container you can run on your machine. I guess use vzsplit to split the resources equally on all of them. As for my case I managed to run 55 container on a 2 GB RAM.

Subject: Re: Has anyone run more than 49 VEs? Posted by [kir](https://new-forum.openvz.org/index.php?t=usrinfo&id=4) on Thu, 13 Mar 2008 07:39:08 GMT [View Forum Message](https://new-forum.openvz.org/index.php?t=rview&th=5659&goto=28283#msg_28283) <> [Reply to Message](https://new-forum.openvz.org/index.php?t=post&reply_to=28283)

You might experience some memory shortage due to limitation of x86 arch.

To solve that, we recommend running x86\_64 kernel on a boxes with more than 4GB of RAM. You can still run x86 VEs fine.

Subject: Re: Has anyone run more than 49 VEs? Posted by voolee on Thu, 13 Mar 2008 15:20:02 GMT [View Forum Message](https://new-forum.openvz.org/index.php?t=rview&th=5659&goto=28308#msg_28308) <> [Reply to Message](https://new-forum.openvz.org/index.php?t=post&reply_to=28308)

Thank you! I am using Xeon CPU E5335 which applies EM64T. Yes, I will try x86 64 kernel. Because I am using a Debian box so I have to recompile the kernel with OpenVZ config (specifically kernel-2.6.18-x86\_64-smp.config.ovz), right?

Thanks again!

Subject: Re: Has anyone run more than 49 VEs? Posted by [alexu](https://new-forum.openvz.org/index.php?t=usrinfo&id=2288) on Thu, 13 Mar 2008 16:51:39 GMT [View Forum Message](https://new-forum.openvz.org/index.php?t=rview&th=5659&goto=28309#msg_28309) <> [Reply to Message](https://new-forum.openvz.org/index.php?t=post&reply_to=28309)

to take full advantage of 64bit architecture, I'd advise to install 64bit distro instead of 32bit one

you don't really need to compile kernel from scratch unless you have some specific needs. just add the following to your /etc/apt/sources.list:

deb http://download.openvz.org/debian-systs etch openvz deb-src http://download.openvz.org/debian-systs etch openvz

and, import the key

wget -q -O - http://download.openvz.org/debian-systs/dso\_archiv\_signing\_key.asc | apt-key add -

and do:

apt-get update && apt-get install ovzkernel-2.6.18-smp

(assuming you use multiprocessor or multicore server)

Subject: Re: Has anyone run more than 49 VEs? Posted by voolee on Thu, 13 Mar 2008 18:15:35 GMT [View Forum Message](https://new-forum.openvz.org/index.php?t=rview&th=5659&goto=28312#msg_28312) <> [Reply to Message](https://new-forum.openvz.org/index.php?t=post&reply_to=28312)

Good point. Now I can run more than 49 VEs, thanks.

But I only find 3GB memory with this kernel (ovzkernel-2.6.18-smp), while my HN has 8GB memory.

How can I fix this?

Subject: Re: Has anyone run more than 49 VEs? Posted by [alexu](https://new-forum.openvz.org/index.php?t=usrinfo&id=2288) on Thu, 13 Mar 2008 18:30:52 GMT [View Forum Message](https://new-forum.openvz.org/index.php?t=rview&th=5659&goto=28313#msg_28313) <> [Reply to Message](https://new-forum.openvz.org/index.php?t=post&reply_to=28313)

You can fix it by installing 64bit Debian, it should not have any problem accessing memory over 3Gb. You get get it here: http://www.debian.org/distrib/netinst For your 64 bit Xeon machine you need to pick 'amd64' distro.

Subject: [Solved] Re: Has anyone run more than 49 VEs? Posted by voolee on Thu, 13 Mar 2008 23:39:45 GMT [View Forum Message](https://new-forum.openvz.org/index.php?t=rview&th=5659&goto=28325#msg_28325) <> [Reply to Message](https://new-forum.openvz.org/index.php?t=post&reply_to=28325)

## Thank you all.

Now I am using kernel ovzkernel-2.6.18-enterprise, everything is fine. I started 500 VEs.

the ovzkernels are no more in the repository.

are there any other workarrounds to get more the 49 VEs to run under debian etch?

Subject: Re: [Solved] Re: Has anyone run more than 49 VEs? Posted by voolee on Fri, 19 Dec 2008 15:52:25 GMT [View Forum Message](https://new-forum.openvz.org/index.php?t=rview&th=5659&goto=34276#msg_34276) <> [Reply to Message](https://new-forum.openvz.org/index.php?t=post&reply_to=34276)

You could use the "enterprise" config file to compile a new kernel.

http://wiki.openvz.org/Different\_kernel\_flavors\_(UP,\_SMP,\_ENTERPRISE,\_ENTNOSPLIT)

Subject: Re: [Solved] Re: Has anyone run more than 49 VEs? Posted by [TheStig](https://new-forum.openvz.org/index.php?t=usrinfo&id=3217) on Sat, 27 Dec 2008 04:47:44 GMT [View Forum Message](https://new-forum.openvz.org/index.php?t=rview&th=5659&goto=34382#msg_34382) <> [Reply to Message](https://new-forum.openvz.org/index.php?t=post&reply_to=34382)

http://packages.debian.org/de/etch/kernel-patch-openvz

why don't use the openvz kernel from the debian repository?

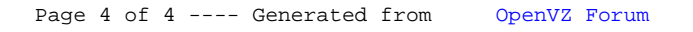